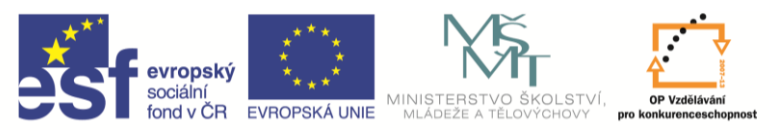

INVESTICE DO ROZVOJE VZDĚLÁVÁNÍ

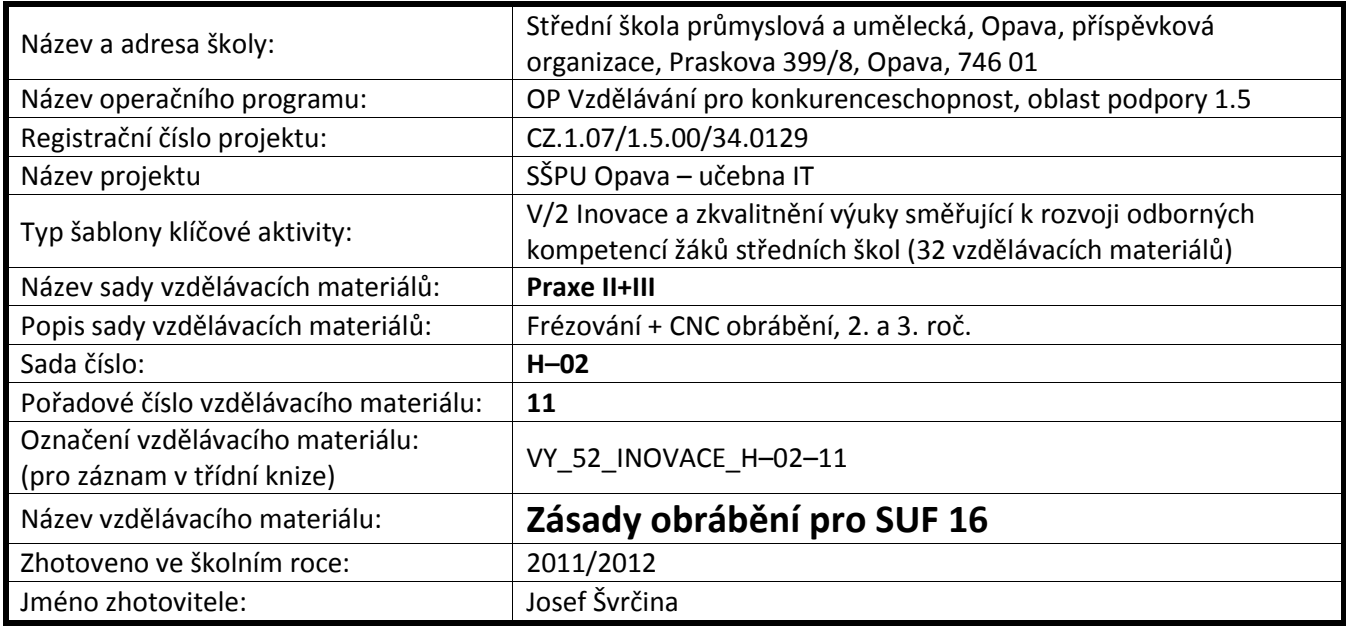

## **Zásady správného obrábění na SU 16CNC**

- 1. Rychloposuvem nenajíždíme nástrojem na ø ani čelo obrobku.
- 2. Nástroj neodsunujeme ze záběru po obrobené ploše (výjimka pouze u seřizování nástrojů).
- 3. Při upínání materiálu do sklíčidel nesmíme překročit upínací možnosti (viz upínací parametry sklíčidel pro SUF 16 CNC).
- 4. Při zadávání délky obrobku musíme počítat s přídavkem materiálu pro upnutí.
- 5. Délku obrábění ukončíme max. 5 mm od čelistí (výjimka bude při použití vyobrazených nožů pro hroty čís. 1, (nebo upichovací nože s orientací pravého hrotu!).

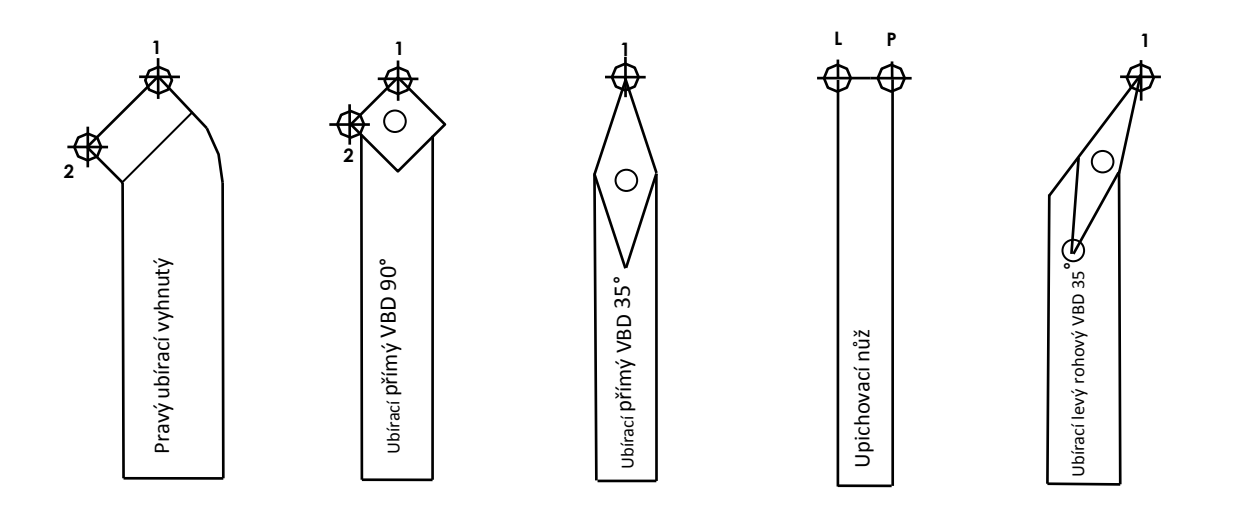

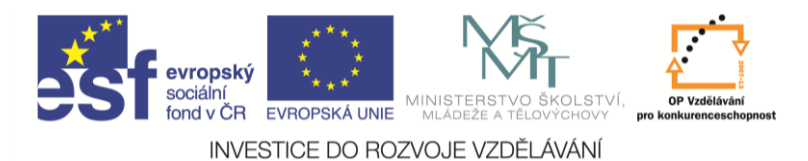

## **Rozšíření programu CNC**

Účel – získání nových prázdných bloků pro vložení funkcí.

#### **Postup**

1. Uložit stávající program – F6.

2. vyčistit obrazovku – F8.

3. Načíst segment bloků, Ctrl + F7, od 1 do?, delta (přírůstek) 4.

*Poznámka:* Pokud původní program obsahoval 30 bloků, pak zadáme číslo vyšší než 4 × 30 (např. 130)

+ enter a potvrzení ANO.

4. Na obrazovce se objeví pokyn:-zadejte název programu (zadejte název programu, jenž chcete rozšířit).

Zadaný postup prozkoušet na jednoduchém příkladu.

Z klávesnice zadat deset po sobě jdoucích bloků (nezáleží na textu, funkcích ani hodnotách).

# **Program CAD nůž**

#### **Popis**

Jednoduchý kreslící nástroj pro tvorbu soustružnických nožů pro SUF 16 CNC.

Vysvětlení s praktickou ukázkou.

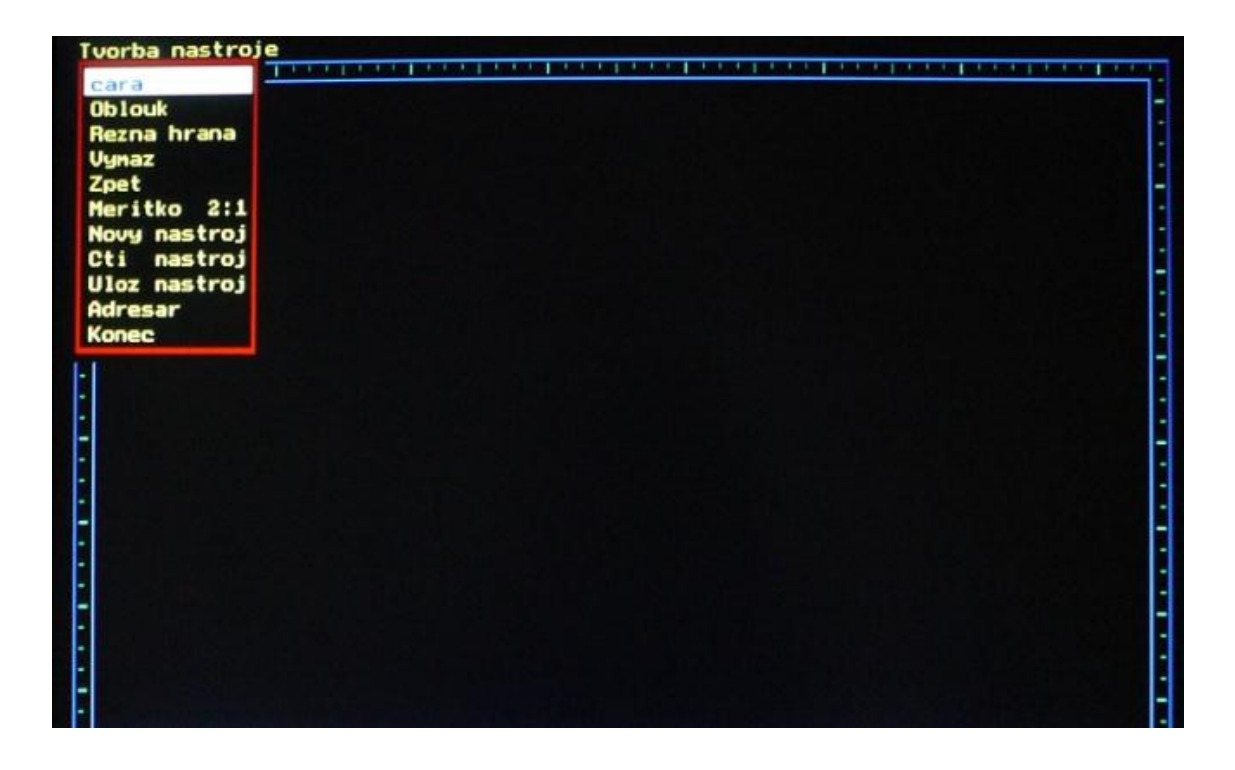

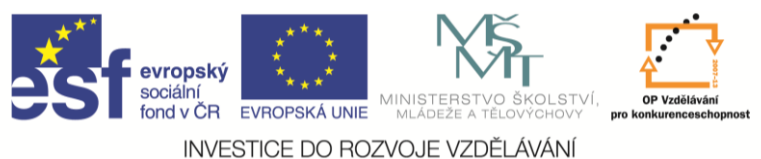

#### **Kreslení nástrojů v programu CAD NŮŽ**

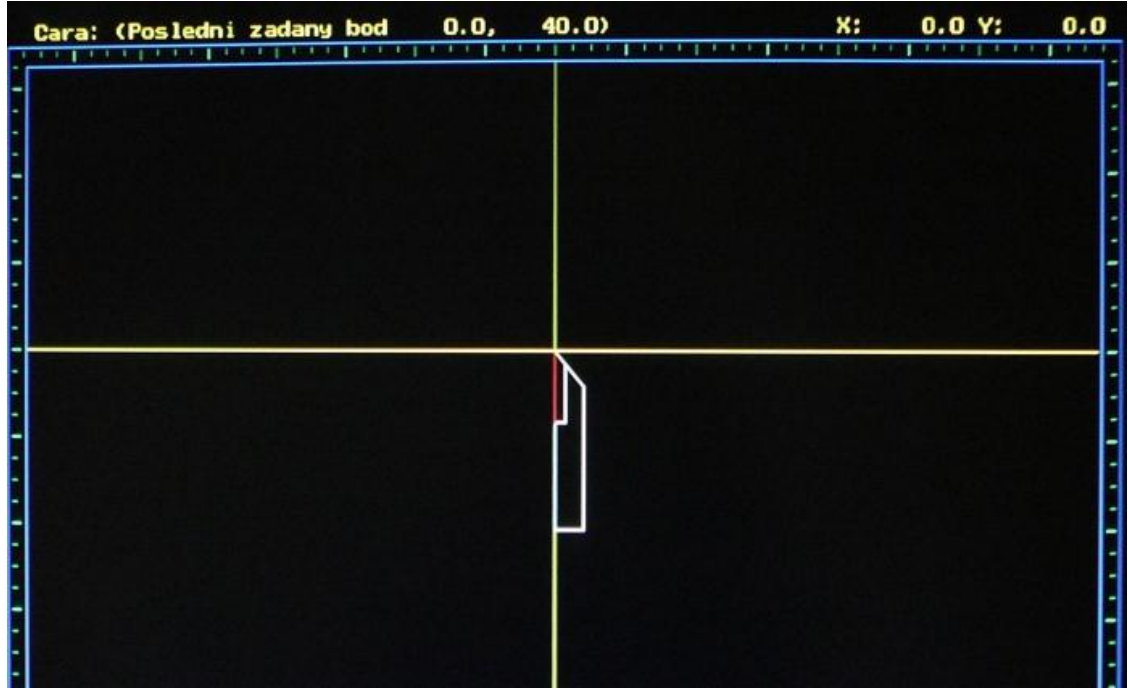

Program je možno využít jako kontrolní práci. Žáci dostanou vybrané nástroje jako vzor. Nakreslí v programu CAD NŮŽ s určením nulového bodu nástroje v ose X a Y.

## **Procvičování pevných cyklů – G64 – G66 – G68 Funkce G64**

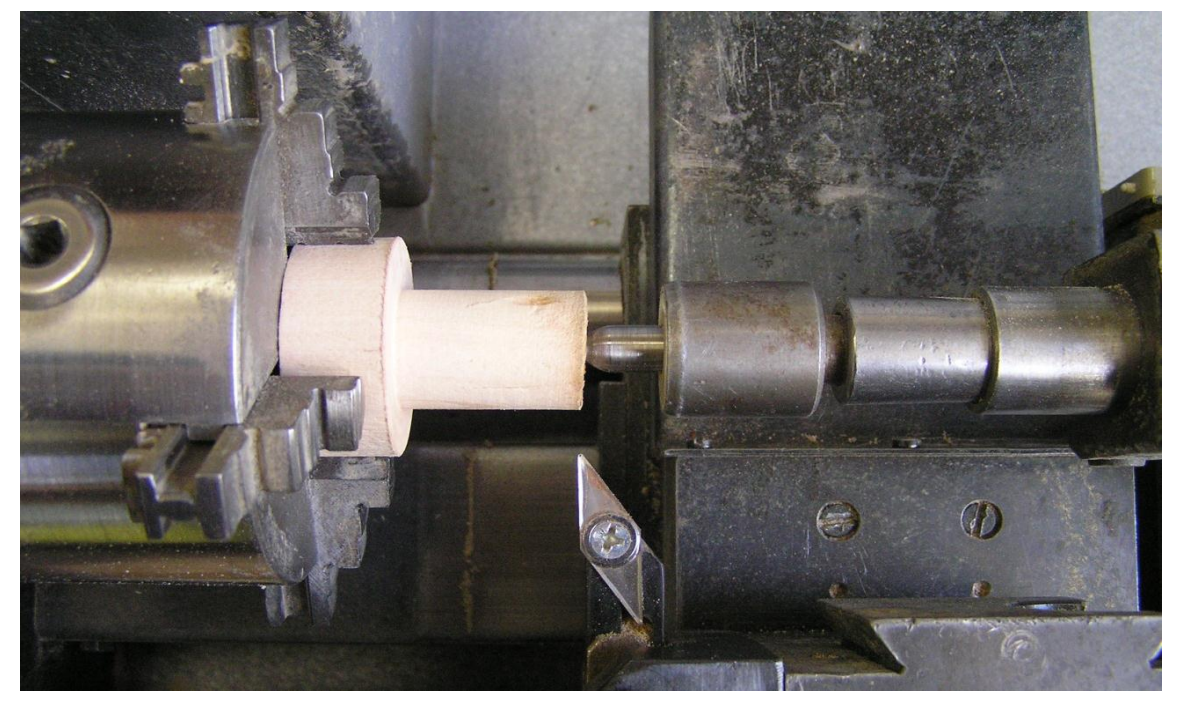

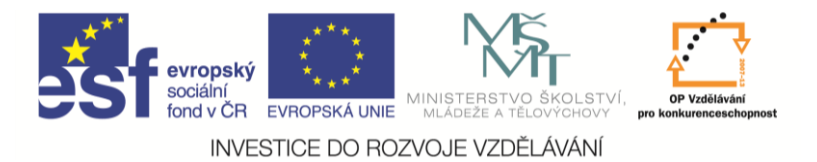

## **Funkce G66**

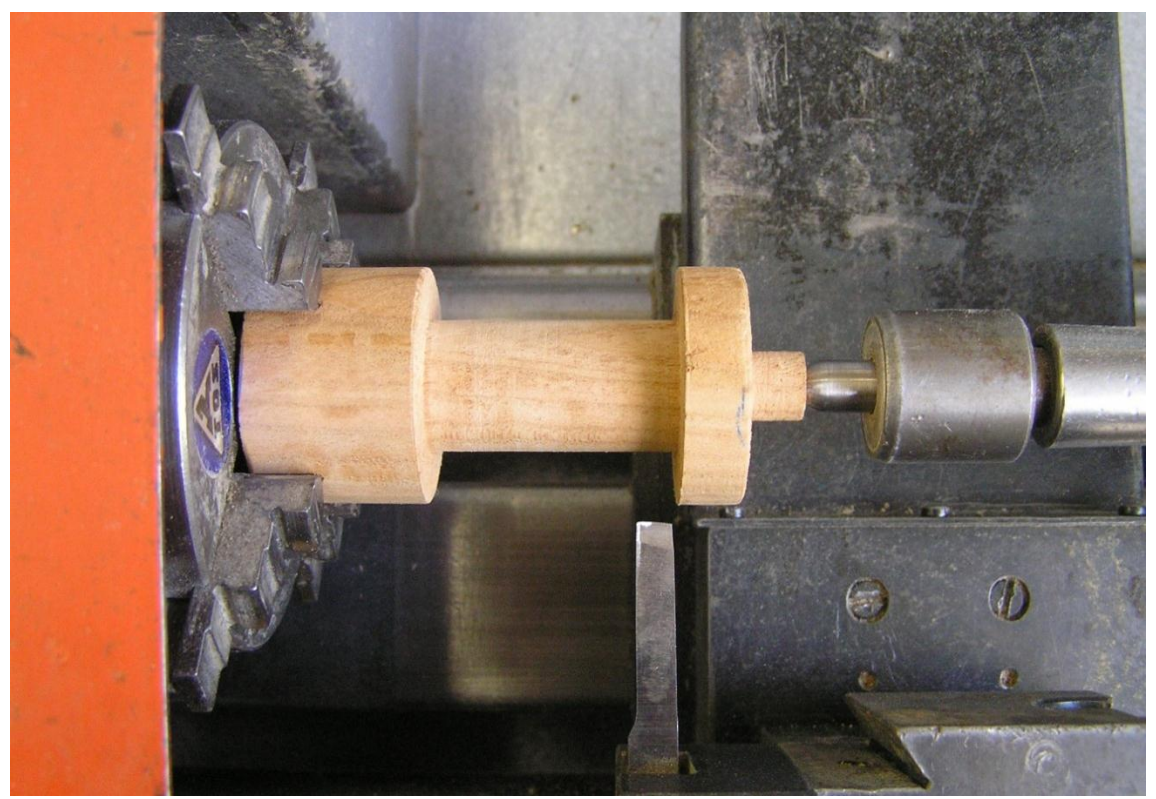

# **Funkce G68**

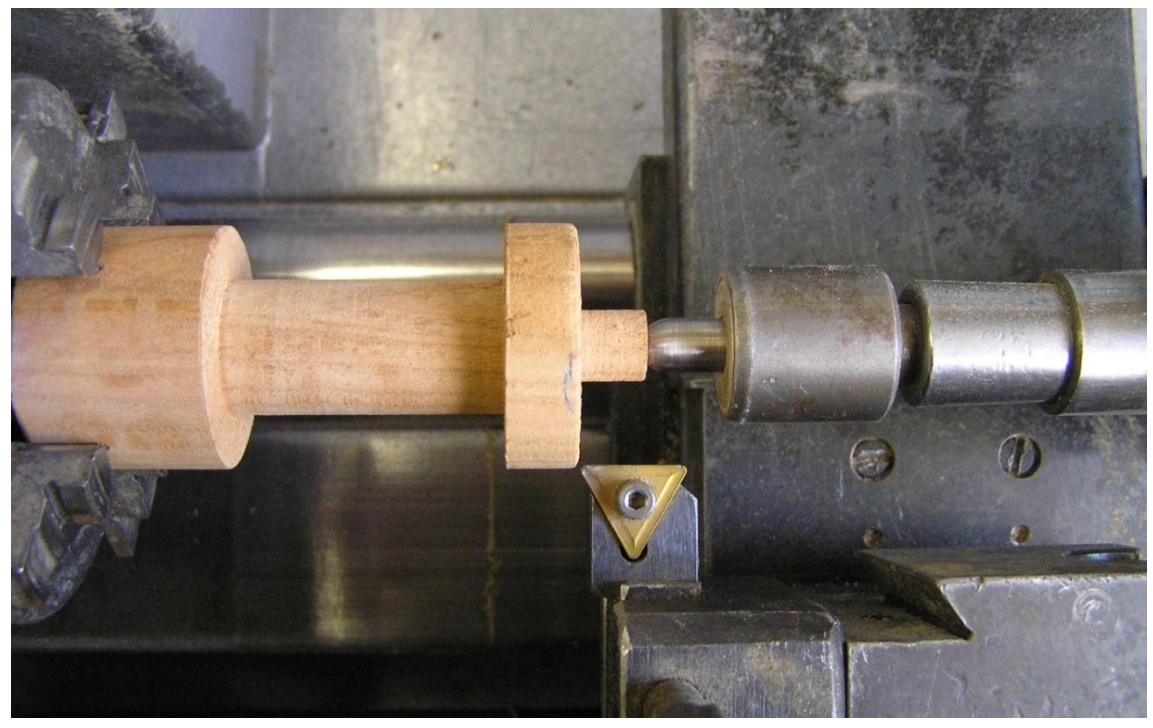

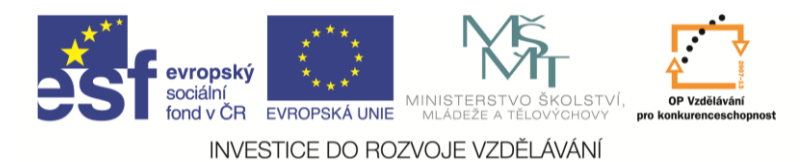

# **Ukázka a procvičení programování obrábění rádiusových ploch**

# **Funkce G2**

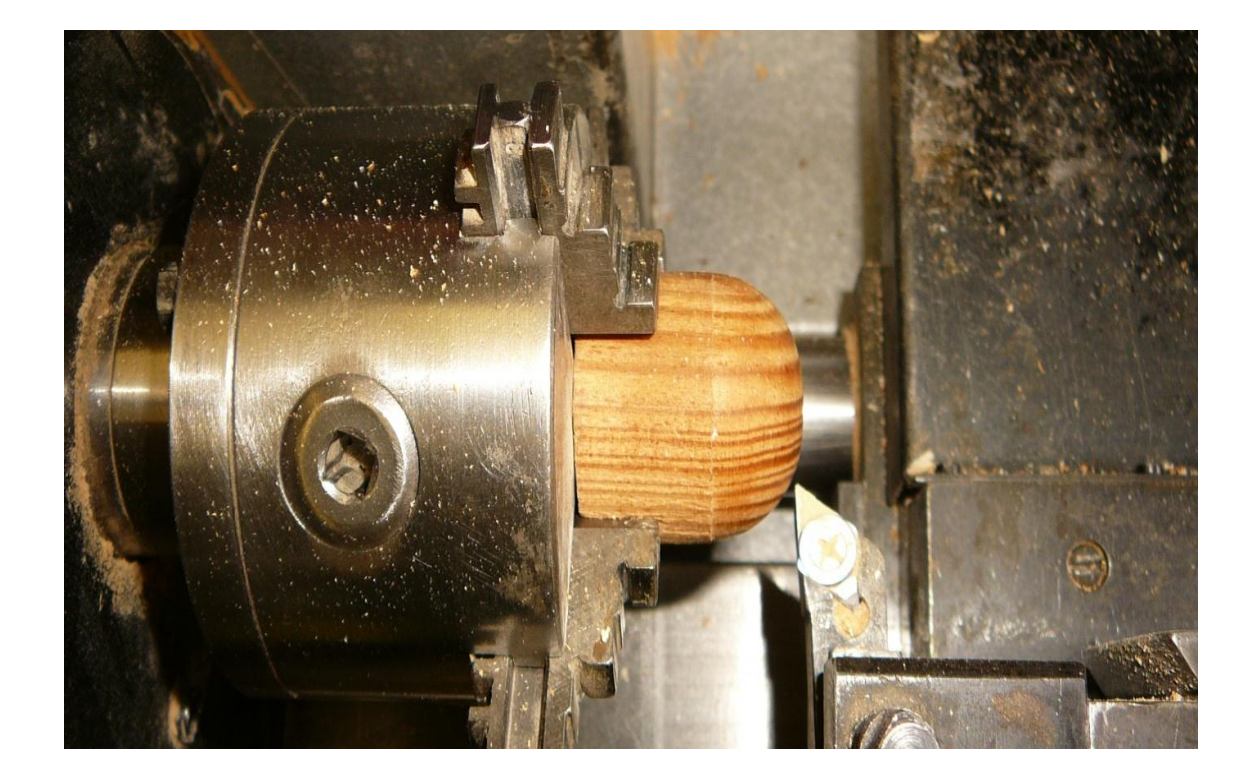

**Funkce G3**

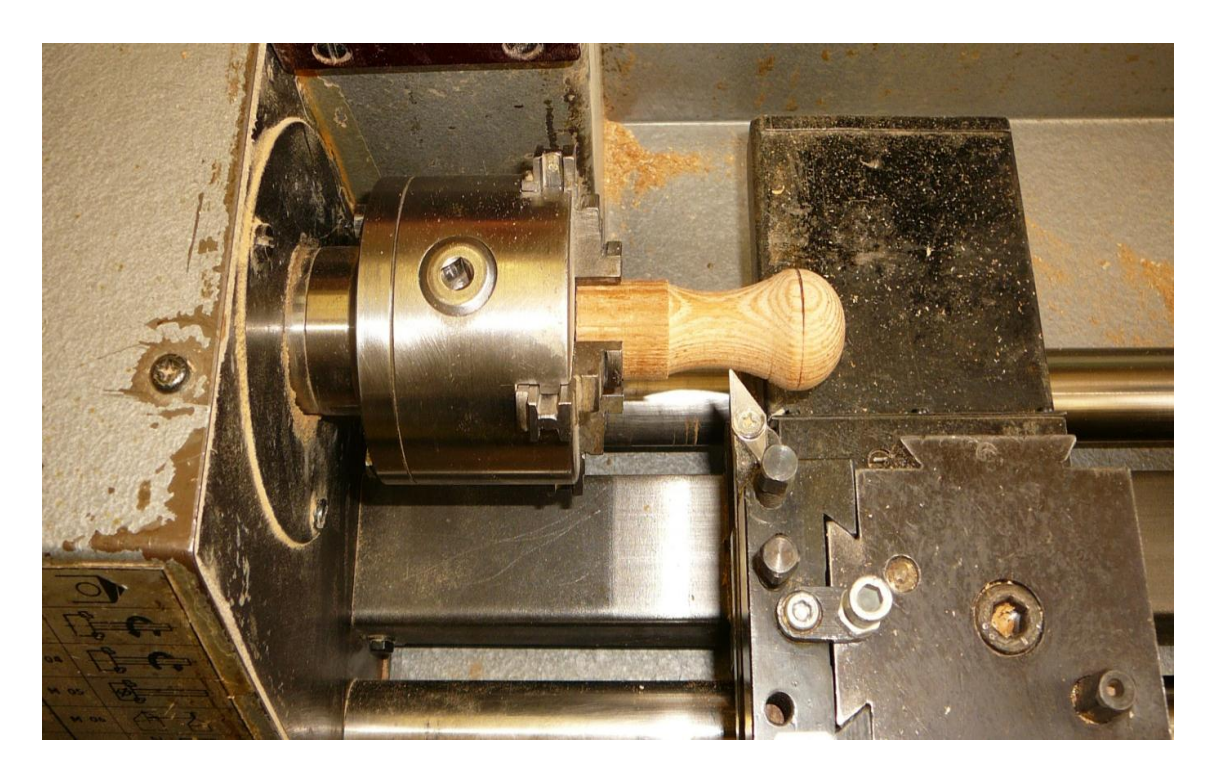

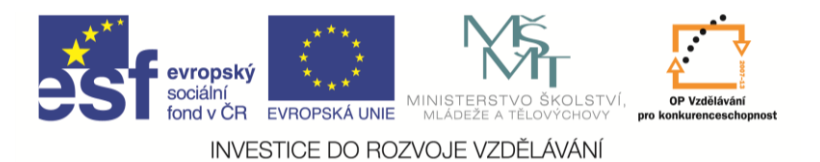

#### **Příklad velikosti jednotlivých rádiusů pro funkci G3 (max. úběr 5 mm.)**

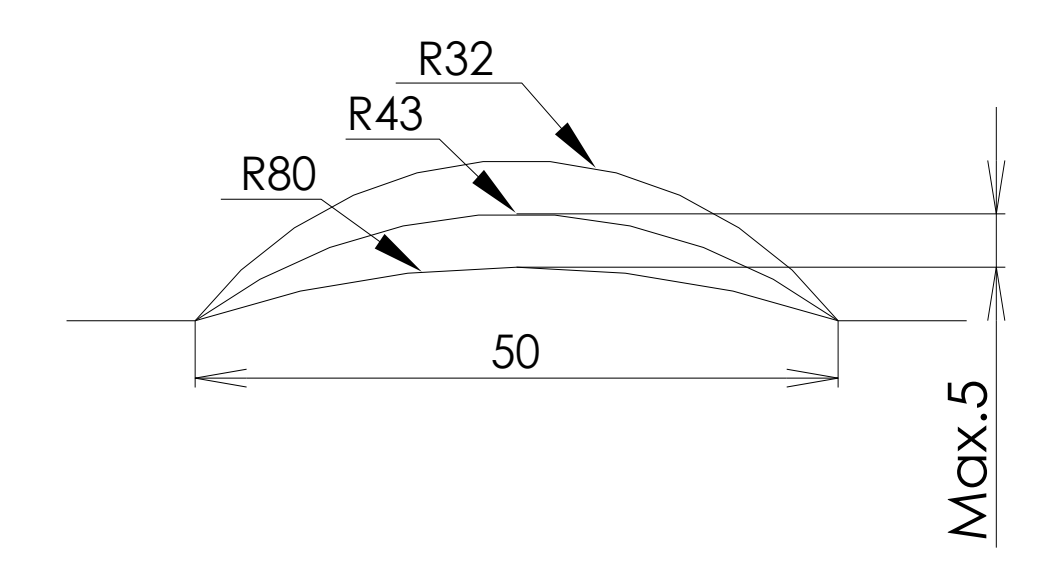

### **Seznam použité literatury**

- ELTEK S.R.O. Albertova 3985 Kroměříž. *Uživatelská příručka pro* SUF 16 PC.
- LEINVEBER, J. VÁVRA, P.: *Strojnické tabulky*. 3. doplněné vydání. Praha: Albra, 2006. ISBN 80- 7361-033-7.
- Všeobecná bezpečnostní norma pro obráběcí stroje dle ČSN 20 0700 nahrazena od 21. 11. 1998 normou ČSN EN 292-1 a ČSN EN 292-2 + A1 upravena pro vnitřní použití na průmyslové škole.